# C\_S4TM\_2020<sup>Q&As</sup>

SAP Certified Application Associate - Transportation Management in SAP S/4HANA

### Pass SAP C\_S4TM\_2020 Exam with 100% Guarantee

Free Download Real Questions & Answers **PDF** and **VCE** file from:

https://www.leads4pass.com/c\_s4tm\_2020.html

### 100% Passing Guarantee 100% Money Back Assurance

Following Questions and Answers are all new published by SAP Official Exam Center

Instant Download After Purchase

- 100% Money Back Guarantee
- 😳 365 Days Free Update

Leads4Pass

800,000+ Satisfied Customers

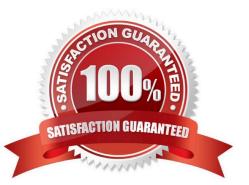

## Leads4Pass

#### **QUESTION 1**

Which of the following can you determine using conditions in change management? Note: There are 2 correct answers to this question.

- A. Freight agreement
- B. Carrier in the freight agreement
- C. Validity date of the rate table
- D. Rate table

Correct Answer: AD

#### **QUESTION 2**

Which documents are created in SAP ERP when you transfer a freight settlement document from SAP TM to SAP ERP when cost distribution is NOT enabled?

There are 2 correct answers to this question.

- A. Service entry sheet
- B. Carrier invoice
- C. Agency billing document
- D. Purchase order

Correct Answer: AD

#### **QUESTION 3**

What is created automatically in SAP TM and assigned to the location? Please choose the correct answer.

- A. Material flow overviews.
- B. User-dependent information.
- C. Business partner.
- D. Dashboards and cockpits.

Correct Answer: C

#### **QUESTION 4**

You want to set up charge calculation for freight orders. Valid charges should consist of a based on the distance and

gross weight of the freight order, and a supplemental charge per container that is included in the freight order. Multiple containers are allowed for each freight order, and the charge is based on the container type can be small, medium or large. What is the minimum number of charge lines with instruction type "standard" that you must set up?

| Correct Answer: A |  |  |
|-------------------|--|--|
| D. 5              |  |  |
| C. 4              |  |  |
| B. 3              |  |  |
| A. 2              |  |  |

#### **QUESTION 5**

In SAP TM, tracking functionality is provided via integration with SAP Event Management. Determine whether this statement is true or false.

A. false

B. true

Correct Answer: B

C S4TM 2020 PDF Dumps

C S4TM 2020 Practice Test

C S4TM 2020 Study Guide